Supplemental Data Description

### Chapter 1 M atlab Code

LognormalFlowSampler.m: Generates and saves samples from the lognormal distribution for a range of  $C_v$  and record length values.

ContourPlots.m: Create contour or surface plots for values of *f+* and *RI* as a function of  $C_v$  and  $\beta$  for different flow record lengths.

EffHistograms.m: Creates sediment yield histograms from a random sample of the lognormal flow record samples and plots them as a function of β, *Cv*, and flow record length. Also plots the lognormal sediment yield curve associated with that sample. BrokenPowerLaw.m: Calculates *f*+ and *Qeff.spread* as a function of *C<sup>v</sup>* for single and broken power law discharge-sediment transport relations in compound channels. Entrainment.m: Same as above except introduces the Meyer-Peter Mueller bedload equation with a sediment entrainment threshold.

# Chapter 2 M agnitude Frequency Analysis R Scripts

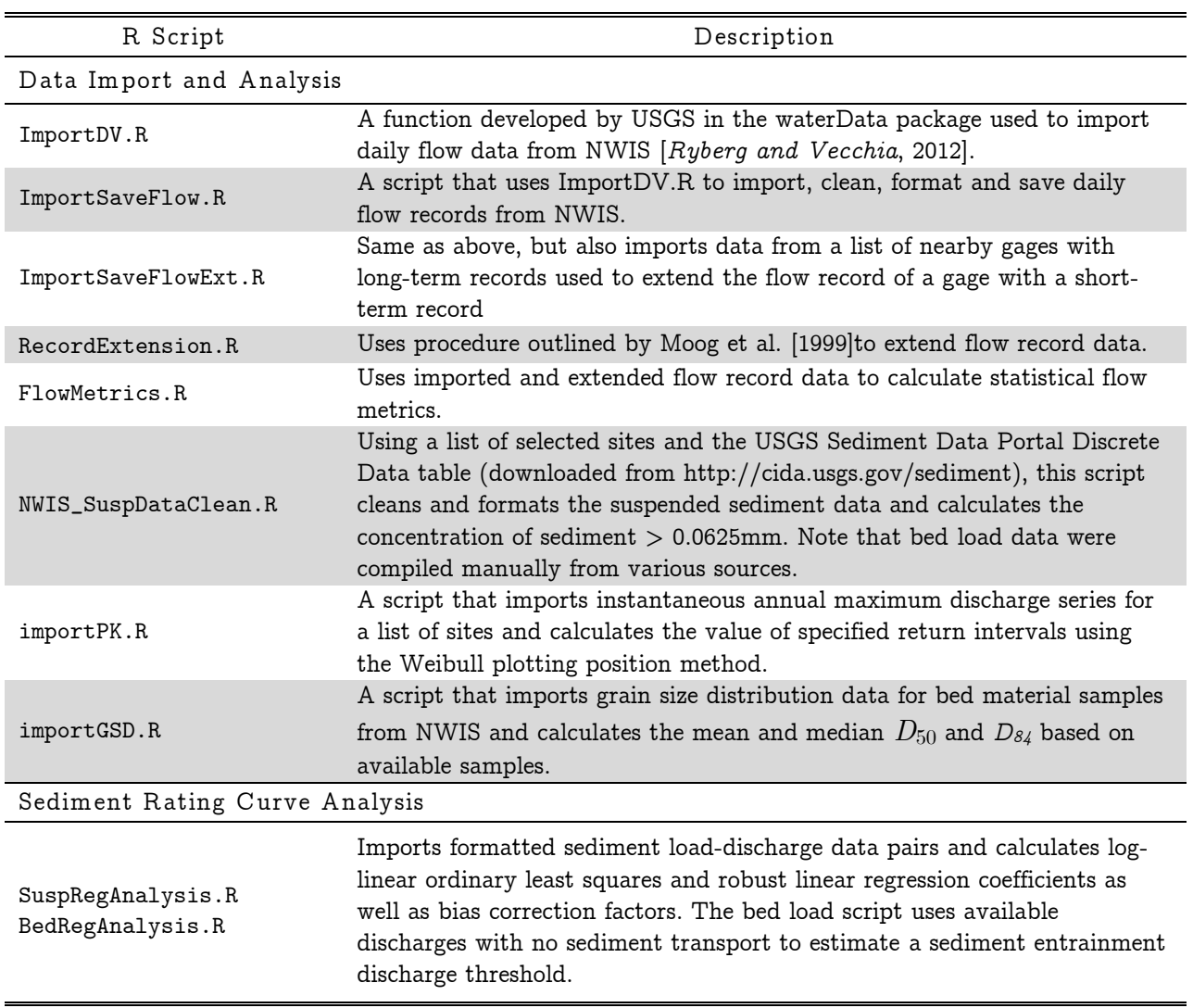

## Table S.1 Chapter 2 R Script names and descriptions

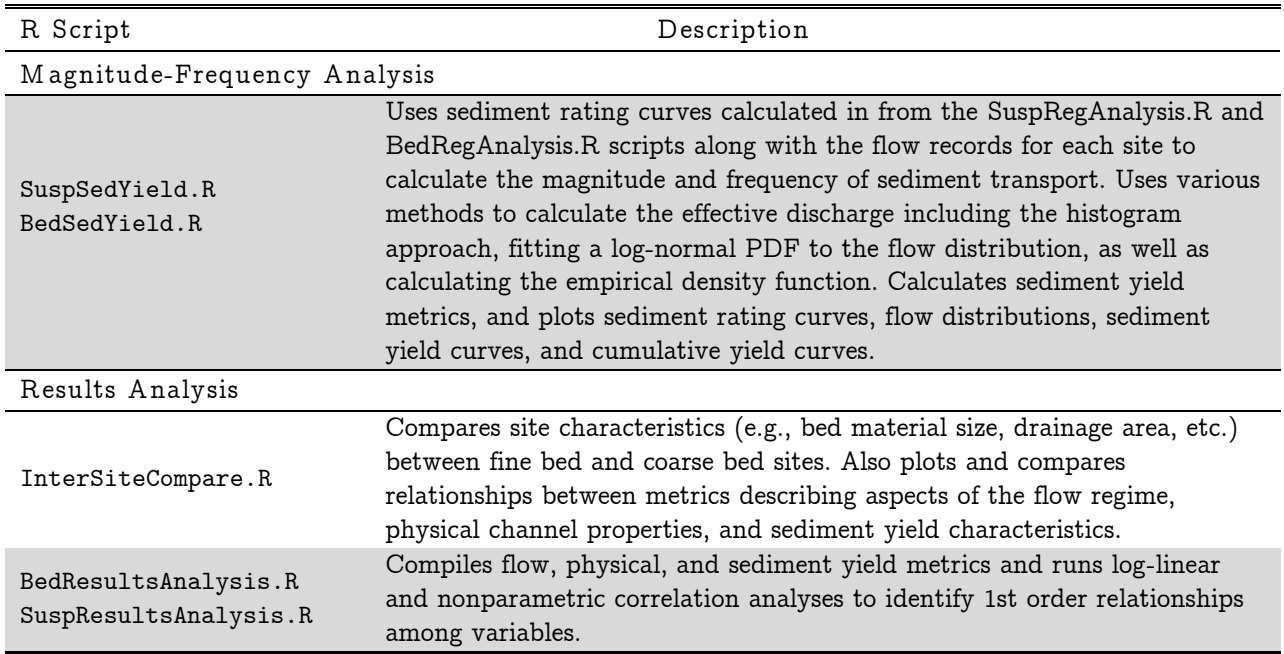

## Table S.1 cont. Chapter 2 R Script names and descriptions

Note: The majority of these scripts have two forms: one for coarse bed and one for fine bed site data

## Chapter 3 Bankfull Discharge Estimation & Prediction R Scripts

R scripts for importing USGS channel field measurements for creating at-a-station

hydraulic geometry relations and determining bankfull discharge are given here.

| R Script                      | Description                                                                                                    |
|-------------------------------|----------------------------------------------------------------------------------------------------|
| importXS.R                    | A script that imports discharge field measurement data and uses measured<br>discharge values coupled with channel width, cross-section area, and<br>calculated average depth to plot figures aiding in identification of bankfull<br>discharge following the hydraulic geometry approaches discussed by<br>Williams [1978]. |
| findQbf.R                     | Once the bankfull discharge has been visually estimated using the plots<br>from importXS.R, and input into a table, this script estimates the bankfull<br>width and depth using linear interpolation and the field measurement<br>data.                                                                                     |
| QbfBedload.R<br>QbfSuspload.R | Analyses and compares the relationship between estimates of the bankfull<br>discharge and other design discharge variables often used to estimate $Q_{bf}$<br>such as the $Q_{1.5}$ and $Q_2$ floods, $Q_{\text{eff}}$ , and $Q_{\text{S50}}$ , the half yield discharge.                                                   |

Table S.2 List of R Scripts used in Chapter 3

#### Chapter 4 Sediment Yield Uncertainty Analysis R Scripts

#### M FA Uncertainty Analysis R Code:

RegUncertainty.R: Implements ordinary least squares, robust linear with bootstrapped uncertainty bands, and Bayesian robust regression methods to develop the sediment rating curves.

MFAuncertainty.R: Calculates the relative widths of uncertainty intervals for *Qeff* and *Qs*<sup>50</sup> for all sites using ordinary least squares methods for the sediment rating curve and a kernel density function for the flow frequency distribution.

UncertaintyBoot.R: Calculates the relative widths of uncertainty intervals for *Qeff* and *Qs*<sup>50</sup> for all sites by bootstrapping the sediment yield curve and hence bootstrapping *Qeff* and *Qs*<sup>50</sup> instead of calculating the product of sediment rating curve uncertainty bands with flow frequency distribution uncertainty bands as in MFAuncertainty.R.

Non-stationarity R Code:

urbanization.R: Imports flow records for a site, breaks flow record up into decades, calculates decadal flow duration curve as well as decadal mean and standard deviation. Fits a lognormal distribution to the flows using method of moments. Generates a lognormal sediment yield curve and cumulative sediment yield curve to demonstrate the influence of urbanization and non-stationarity in the flow record on *Qeff* and *Qs*50.

Sediment Transport R Code:

transportBed.R: Imports cross-sectional geometry as well as at-a-station hydraulic geometry measurements to create various representations of the discharge-depth, discharge-velocity, and discharge-width relationships. Uses these relationships to drive various bed load transport models to calculate  $Q_{\text{eff}}$  and  $Q_{s50}$  and compare these estimates with those generated from the data-based log linear models for coarse bed sites used elsewhere in this dissertation.

transportSusp.R: Same as above, only imports data from fine bed sites and estimates *Qeff* and *Qs*<sup>50</sup> using total load equations.